# **TRAINING OFFERING**

**Vous pouvez nous joindre ici**

.

Email: training.ecs.fr@arrow.com Phone: 01 49 97 50 00

# **Configuring Projects in IBM Rational Team Concert V4.0**

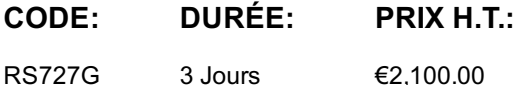

#### **Description**

Configuring Projects with IBM Rational Team Concert V4.0 targets project administrators and team leads. You learn how to configure Rational Team Concert project areas and processes so that the core IBM practices for agile development and change and release management can be effectively adopted by the project team. Topics include planning projects, teams, and iterations to support both traditional and agile projects; defining source control streams and component structure; customizing process controls and work items; and customizing Rational Team Concert queries and reports to provide project status and measure progress. This course can be deployed through traditional classroom *Configuring Prjects in IBM Rational Team Concert (RS727)* or virtual classroom (YS727).

#### **Objectifs**

- Understand project planning, with a focus on Agile methods
- Configure Project Areas
- Configure Source Control
- Set up a Build system
- Manage reports and dashboards
- Customize Projects and Process

### **Audience**

This intermediate course is for Project Administrators, Team Leads, Scrum Masters, and Product Owners.

#### **Prérequis**

You should complete:

- *Developing Software with IBM Rational Team Concert V4.0 (ILT) (RS842)*
- *Developing Software with IBM Rational Team Concert V4.0 (ILO) (YS842)*

You should have:

- Experience working with Microsoft Windows
- Understand basic software development principles
- Understand basic project planning principles
- Working knowledge of an Eclipse-based IDE

## **Programme**

- Best practices for project planning
- Managing work items in IBM Rational Team Concert
- Creating project areas and teams
- Planning in Rational Team Concert
- Managing reports and project dashboards

Prior to enrolling, IBM Employees must follow their Division/Department processes to obtain approval to attend this public training class. Failure to follow Division/Department approval processes may result in the IBM Employee being personally responsible for the class charges.

GBS practitioners that use the EViTA system for requesting external training should use that same process for this course. Go to the EViTA site to start this process: https://b25acidbw07.con.can.ibm.com/BCS/BCSVTEnrl.nsf/Billing%20Info?OpenPage Once you enroll in a GTP class, you will receive a confirmation letter that should show:

- The current GTP list price
- The 20% discounted price available to IBMers. This is the price you will be invoiced for the class.

#### **Dates de session**

Sur demande. Merci de nous contacter

### **Informations Compléme[ntaires](C:/fr/contactez-nous/)**

Cette formation est également disponible sous forme de formation sur site. Veuillez nous contacter pour en savoir plus.